# ΕΠΛ232 – Προγραμματιστικές Τεχνικές και Εργαλεία

Χαμηλού Επιπέδου Προγραμματισμός (Φροντιστήριο) Τμήμα Πληροφορικής, Πανεπιστήμιο Κύπρου

<http://www.cs.ucy.ac.cy/courses/EPL232>

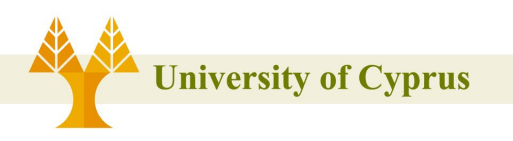

**Dr. Andreas Aristidou** a.aristidou@ieee.org

• Ποιο είναι το αποτέλεσμα των πιο κάτω προγραμμάτων (έστω i και j είναι μεταβλητές unsigned shorts)  $i = 8; j = 9;$ 

```
printf("%d", i >> 1 ^ j >> 1);
0
i = 1;printf("%d", i & \simi);
0
i = 2; j = 1; k = 3;printf("%d", \sim i & j \wedge k);
2
i = 7; j = 8; k = 9;printf("%d", i \land j & k);
15
```
**University of Cyprus** 

• Ποια είναι η επίδραση του πιο κάτω macro. Εξηγήστε,

 $\#\text{define }M(x,y)$   $((x)^{\wedge}=(y),(y)^{\wedge}=(x),(x)^{\wedge}=(y))$ 

- Η μακροεντολή χρησιμοποιεί τον τελεστή αποκλειστικό OR για να ανταλλάξει τις τιμές των δύο ορισμάτων της, εκμεταλλευόμενη το γεγονός ότι (α XOR b) XOR b ισούται με α. Δείτε πώς λειτουργεί η διαδικασία:
- x is assigned x XOR y
	- y is assigned y XOR (x XOR y), which is x
	- x is assigned (x XOR y) XOR x, which is y

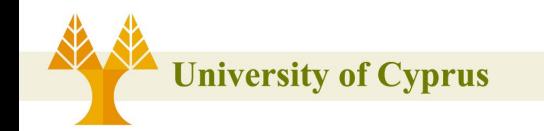

```
#include <stdio.h>
```

```
\#\text{define }M(x,y) ((x)^=(y),(y)^=(x),(x)^=(y))
```

```
int main(){ 
     unsigned int x = 4, y = 7;
      printf("%d",M(x,y));
}
```
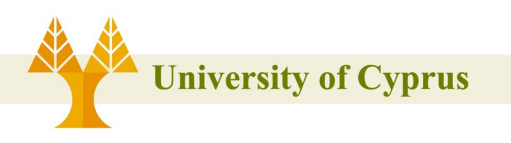

- Γράψτε τις μικροεντολές GET\_RED, GET\_GREEN, GET\_BLUE, οι οποίες όταν πάρουν ένα χρώμα (c) σαν είσοδο, να επιστρέφουν την ένταση του χρώματος σαν 8-bit
- #define GET RED(c) ((unsigned char) (((c)  $>> 16$ ) & 0xff))
- #define GET GREEN(c) ((unsigned char) (((c) >> 8) & 0xff))
- #define GET BLUE(c) ((unsigned char) ((c) & 0xff))

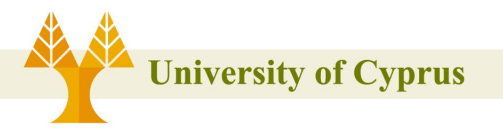

```
#include <stdio.h>
#define GET RED(c) ((unsigned char) (((c) >> 16) & 0xff)
#define GET_GREEN(c) ((unsigned char) (((c) >> 8) & 0xff))
#define GET_BLUE(c) ((unsigned char) ((c) & 0xff))
```

```
int main(){ 
     printf("%d",GET_RED(0x121416));
     printf("%d",GET GREEN(0x121416));
     printf("%d",GET_BLUE(0x121416));
```
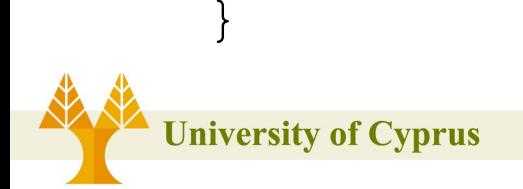

• Γράψτε την ακόλουθη συνάρτηση. int count ones (unsigned char ch) όπου θα επιστρέφει τον αριθμό από 1s bits του ch.

```
int count ones (unsigned char ch)
 \{int ones = 0;<br>while (ch != 0) {<br>if (ch & 1)<br>ones++;<br>ch >>= 1;<br>return ones;
 }Iniversity of Cyprus
```
• Γράψτε την ίδια συνάρτηση, χωρίς ωστόσο να χρησιμοποιήσετε βρόγχο.

```
int count ones (unsigned char ch)
\{ch = (ch & 0x55) + ((ch >> 1) & 0x55);
  ch = (ch & 0x33) + ((ch >> 2) & 0x33);
  ch = (ch & 0x0F) + ((ch >> 4) & 0x0F);
   return ch;
}
```
• Γράψτε την ίδια συνάρτηση, χωρίς ωστόσο να χρησιμοποιήσετε βρόγχο.

```
int count ones (unsigned char ch)
\{if (ch == 0)return 0; 
     return count ones (ch & ch - 1) + 1;
}
```
Έστω η δομή EMPLOYER με τιμές από δυφία:

```
typedef struct {
 unsigned int group: 1; // 1 bits
 unsigned int day: 5; // 5 bits
 unsigned int month: 4; // 4 bits
 unsigned int year: 7; // 7 bits
 unsigned int age: 7; // 7 bits
 unsigned int salary: 13; // 13 bits
 EMPLOYER;
```
Τι θα επιστρέψει η εντολή sizeof(EMPLOYER), θεωρώντας ότι η μνήμη έχει 4-byte ευθυγράμμιση.

```
Απάντηση: 37 bits -> 8 bytes
Tι θα αλλάξει αν προσθέσουμε το ____attribute__ ((__packed__)) όρισμα;
Απάντηση: 37 bits -> 5 bytesJniversity of Cyprus
```
**Dr. Andreas Aristidou** a.aristidou@ieee.org

Έστω η δομή EMPLOYER έχει τροποποιηθεί όπως πιο κάτω:

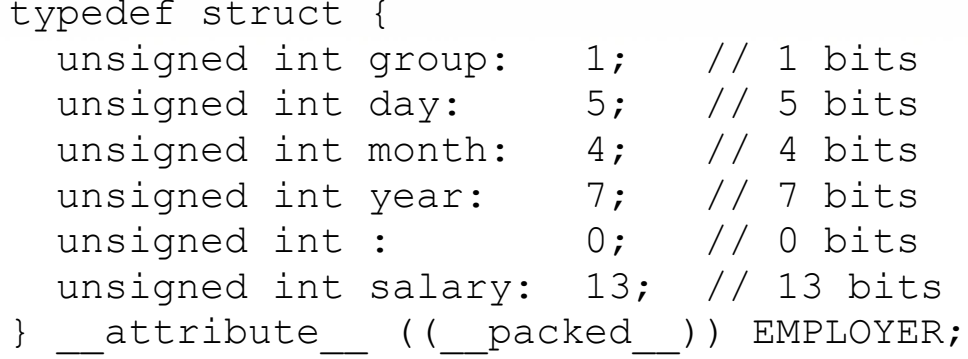

Τι θα επιστρέψει η εντολή sizeof(EMPLOYER), θεωρώντας ότι η μνήμη έχει 4-byte ευθυγράμμιση. Εξηγήστε την απάντηση σας.

```
Απάντηση: 17 bits (ωφέλιμα) + 15 bits padding -> 4 bytes
         13 bits (ωφέλιμα) + 0 bits padding -> 2 bytes
                                                  6 bytes
```
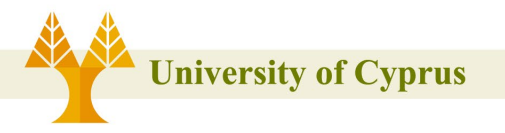